## **2.3 2** 進数

指数関数の計算をしてみると分かることだが、計算結果は爆発的に大きくなってしまい、TFX で はすぐに処理できなくなってしまう。TFX は整数を基盤として計算をしている。以前、調べたと ころでは 263 - 1 までの整数は直接扱えるようだった。しかし、いくらでも微小な数や、いくらで も精確な小数は望むべくもない。扱える数の大きさに限界があるのは仕方ないにしても、精度に問 題があるのはいただけない。なぜ誤差が出るのだろう。

それは、コンピュータは内部で 2 進数計算をしているためである。2 進数とは 1001011 や といった数のことだ。われわれは普段 10 進数を使っているので、これらの数が 77 や 251 だということに気づかないものだ。さらに、1001*.*011 や 1*.*1111011 なんて書いたら、これらの数が *.*375 や 1*.*9609375 だと言っても信じてもらえないかもしれない。

まず、2 進数について理解を深めよう。10 進数も 2 進数も位取りをして、いくらでも大きな数や 小さな数を表現している。ただ、位取りの基準が違うのである。10 進数の位取りの基本は 10 であ る。当たり前か。そして、当たり前の延長で、2 進数の位取りの基本は 2 である。これは当たり前 じゃないかな? では、次の表を見ておこう。

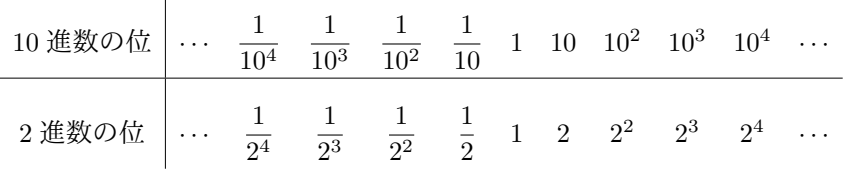

たとえば 10 進数の 251 は、10<sup>2</sup> の位、10 の位、1 の位にそれぞれ 2、5、1 が使われているので

$$
2 \times 10^2 + 5 \times 10 + 1 \times 1 = 251
$$

なのである。同じことは 2 進数の 11111011 にも言える。この数は、2<sup>7</sup> の位、2<sup>6</sup> の位、2<sup>5</sup> の位、2<sup>4</sup> の位、2<sup>3</sup> の位、2 の位、1 の位にそれぞれ 1、1、1、1、1、0、1、1 が使われているので

$$
1 \times 2^7 + 1 \times 2^6 + 1 \times 2^5 + 1 \times 2^4 + 1 \times 2^3 + 0 \times 2^2 + 1 \times 2 + 1 \times 1
$$

なのである。さあ、実際に計算してみよう。251 になっただろう。

 $\mathbf{L}$ 

これで、1001*.*011 が 9*.*375 である理由が分かったと思う。間違いなく

$$
1 \times 2^3 + 0 \times 2^2 + 0 \times 2 + 1 \times 1 + 0 \times \frac{1}{2} + 1 \times \frac{1}{2^2} + 1 \times \frac{1}{2^3} = 9.375
$$

## tmt's math page!

になっているね。

で は、LuaTEX の 割 り 算 に お い て 小 数 値 が 出 る 計 算 を し て み よ う。編 集 文 書 内 に 直 接 『1*/*6 = \directlua{tex.print(1 / 6)}』と書けば『1*/*6 = 0*.*16666666666667』が出力される。こ れは有限の値を表示する限り当然の出力で、末尾は四捨五入されて表示されるのは適切である。 LuaTEX は上手に処理しているようだが、コンピュータ内部では本当のところ 2 進数で計算されて いる。

たとえば、10 進数の 0*.*1 を例にとろう。もちろん割り止まっている小数で、0*.*1 の位に 1 がある 数である。2 進数ではどう表せるだろうか。2 進数で 0*.abcde* · · · で表される数は、*a* は 0*.*5 の位、*b* は 0*.*25 の位、*c* は 0*.*125 の位、*d* は 0*.*0625 の位、*e* は 0*.*03125 の位、*. . .* である。例に示した 10 進数 は 0*.*1 だから、0*.*5 の位、0*.*25 の位、0*.*125 の位は、桁の数が 0 のはずだ。もし、これらの桁に 1 が あれば、その数は 0*.*1 より大きくなってしまうからだ。0*.*0625 の位には 1 がある。0*.*03125 の位に も 1 がある。これで合計 0*.*09375 になった。次は 0*.*015625 の位だが、この桁は 0 である。1 であれ ば合計が 0*.*1 を超えてしまうからだ。

さて、このようなことを続けていけば分かるが、この操作でちょうど 0*.*1 にすることはできな い。これ以上詳しく調べないけれど、10 進数の 0*.*1 は 2 進数では 0*.*000110011 · · · となる。つまり、 無限小数なのだ。要するに小数を扱う限り、10 進数と 2 進数はぴったり同じ値を扱っているわけ ではないのである。そんな事情から、誤差が入り込むのは仕方ないことなのだ。ただ、LuaTEX は あからさまなヘマはしないようだ。『1*/*10 = \directlua{tex.print(1 / 10)}』と書けば Lua は ちゃんと『1*/*10 = 0*.*1』にしてくれる。

少し前に戻るけれど、フィボナッチ数列を計算しているときに、大きなフィボナッチ数が負の 値になってしまう現象に遭遇しただろう。いま、ようやくそれを説明できる。まず以前見たよ うに『9223372036854775807 + 1 = \directlua{tex.print(9223372036854775807 + 1)』と書いて 『9223372036854775807 + 1 = −9223372036854775808』が出力されることを確認してほしい。なん で急に負の値になっちゃうの?

その理由は Lua が整数を符号付き **2** 進数で扱ってるからだ。Lua が扱う 2 <sup>63</sup> − 1 の大きさでは大 変なので、2<sup>4</sup> 程度で説明しよう。2<sup>4</sup> のサイズの数は 0000~1111 まで、すなわち 0~15 までが扱え る。しかし、これでは正の数しか扱えないので、負の数を扱いたいときは最高位が 1 である数を負 の数として扱う。つまり、0000〜0111 までが正の数、1000〜1111 までが負の数である。ここで注

## tmt's math page!

意が要るのだが、負の数の最高位 1 が負の符号、すなわち – の意味で使われていないということ である。

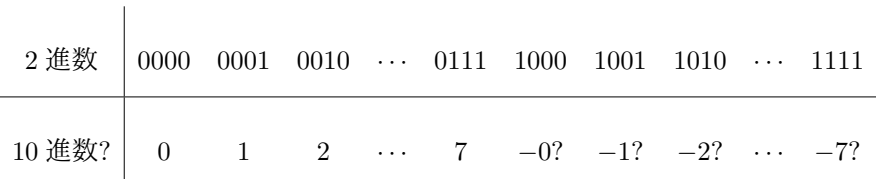

もし最高位を - 扱いすると、正の数の対比から 1001 → -001 → −1 というのは理解できても 1000 → -000 → −0 は受け入れられないだろう。それに、2 進数の計算規則では 1001 + 1 = 1010 で あるものが、10 進数に書き直したとき (−1) + 1 = −2 ではおかしいだろう。そこで、2 <sup>4</sup> のサイズ ならば

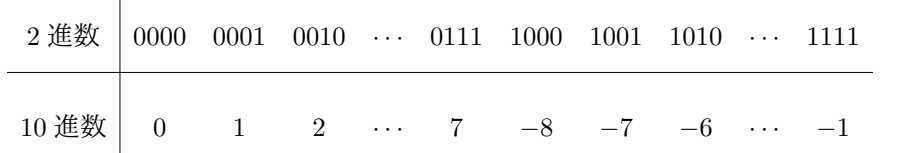

 $\mathbb{L}$ 

という対応になる。1000 が −8 であることに注意しよう。1000 から 1111 までは 8 個の数があるん だからね。これなら、1001 + 1 = 1010 は (−8) + 1 = −7 となって、何ら矛盾は起こらない。この例 は 4 桁なのだから、1111 + 1 = 10000 は最高位の 1 は捨てられて 1111 + 1 = 0000 である。これも  $(-1) + 1 = 0$ であるから問題ない。

唯一の齟齬(そご)が 0111 + 1 = 1000、すなわち 7 + 1 = -8 なのである。そして Lua では、唯 一の齟齬が 9223372036854775807 + 1 = −9223372036854775808 で起こったのである。Lua にして みれば

0111111111111111111111111111111111111111111111111111111111111111+1 =

1000000000000000000000000000000000000000000000000000000000000000 を計算しただけである。それにしても Lua って、こんな桁数の計算を平然と行っていたんだ。 少し脇路へそれてしまったようだ。もとの路へ戻ろう。

路のレベルがこの先 3 になれば、数学ではもっとも有名な数の話題になると予想できるだろ う。それにも関係するので、2 *<sup>p</sup>* 以外のべき乗の計算で伏線を張っておきたい。少し唐突だけれど  $\left(1 + \frac{1}{1}\right)$ *n*  $\setminus^n$ の値を考えてみよう。*n* = 1 のとき、この値は 2 である。*n* = 2 なら 2*.*25 だが *n* = 3 か ら先の計算は厄介である。さあ、LuaTFX の出番だ。

## tmt's math page!

といっても何も難しことはない。Lua を計算機代わりに使うだけだ。Lua には物足りないだろう けど、関数『

```
\begin{luacode*}
function epow(n)
   tex.print('$\\displaystyle\\left(1 + {1\\over'
           .. n .. '}\\right)^{' .. n .. '}=' .. (1 + 1/n)^n .. '$')
end
\end{luacode*}
```
』を定義しておこう。うわ、なんて無茶苦茶な tex.print 書式! でも『\directlua{epow(100)}』 で『 $\left(1+\frac{1}{100}\right)^{100} = 2.7048138294215$ 』が出力されるんだ。楽ちんだね。

スクリプトに与える n の値を大きくして試してみれば分かるように、べき乗している割には数 値が大きくならないと感じるだろう。結論を言えば、この計算はある値—もちろん今回夢見鳥の路 にふさわしい値だ!—に収束することが知られている。しかも数学では大変重要な値になってい る。これが何なのかは、ずっと先まで翔んでいく必要がある。楽しみを先延ばしにして悪いが、ま だしばらく路に沿ってふらついていよう。